# **Assessing Portability of MOM6 to GPUs Using OpenACC**

**End of Summer Progress Report**

# **G. Dylan Dickerson, Briley James, Matthew Stack**

**July 28, 2020**

1

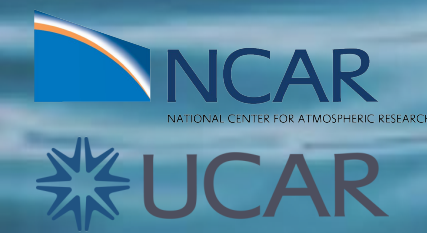

#### **Team Members**

#### **NCAR-Wyoming Interns**

G. Dylan Dickerson *Graduate Student\**

Briley James *Undergraduate Student\** 

#### **NCAR Visiting Scholar**

Matthew Stack *Undegraduate Student*

#### **University of Wyoming**

Sumathi Lakshmiranganatha *Graduate Student\**

Zephaniah Connell *Graduate Student\**

Madison Shippy *Undergraduate Student\**

Oreoluwa Babatunde *Undergraduate Student\**

*\*Department of Electrical and Computer Engineering*

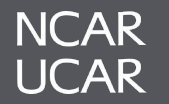

# **Project Goals**

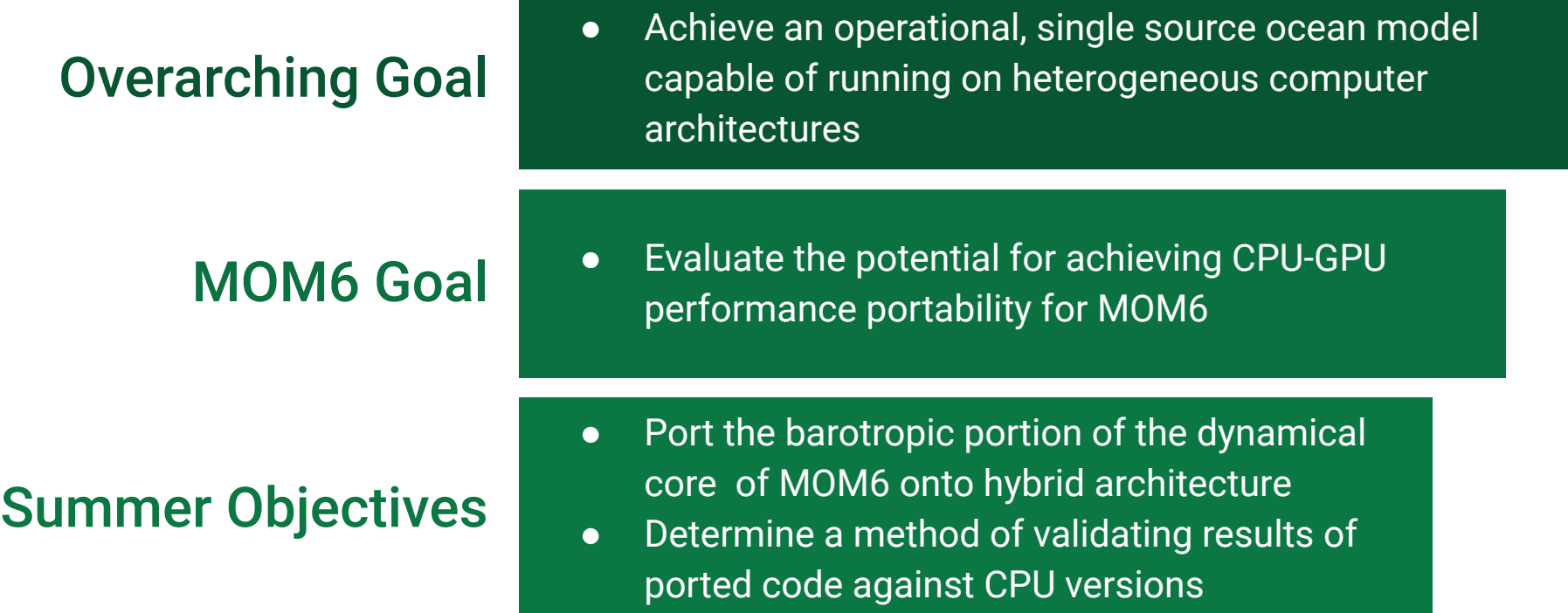

# **Porting Work Cycle**

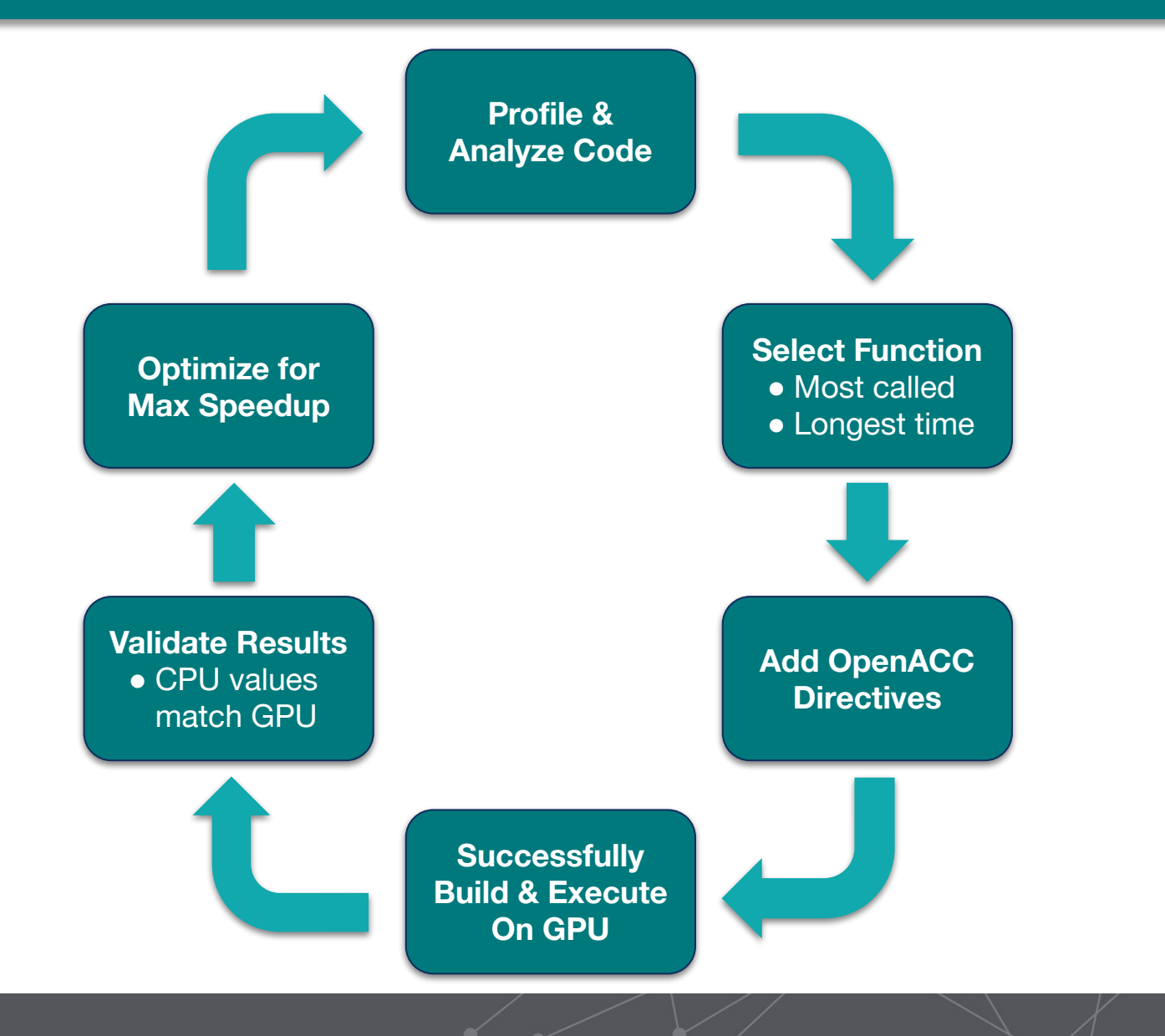

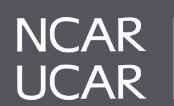

#### **Project Timeline**

#### **Initial Work**

- Modify CIME files to build/run CESM with CMOM compset on Casper
- Profile & identify important functions in CESM/CMOM

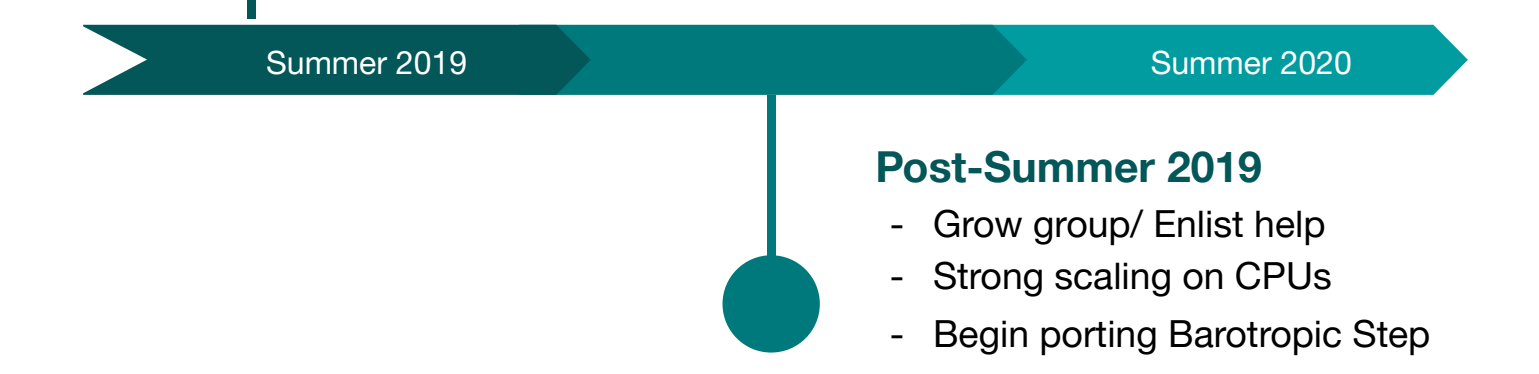

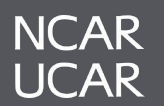

#### **Project Timeline**

#### **Start of Summer 2020**

- Recollect CESM profile
- CESM Strong Scaling
- Swap to Standalone MOM6
- Create workaround for Structure issue

#### **Future Milestones**

- Address Memory Issues
- Port the Remaining Functions
- Validate GPU Results
- Optimize Ported Functions
- Calculate Speedup

#### Summer 2020 **Beyond 2020** Beyond 2020

#### **End of Summer 2020**

- Standalone Profile
- Create new CPU strong/weak scaling plots
- Developed Automation Scripts
- Verify ported code results

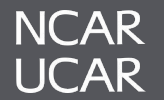

# **Background**

# Real World **Community Earth System Model**

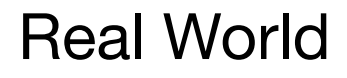

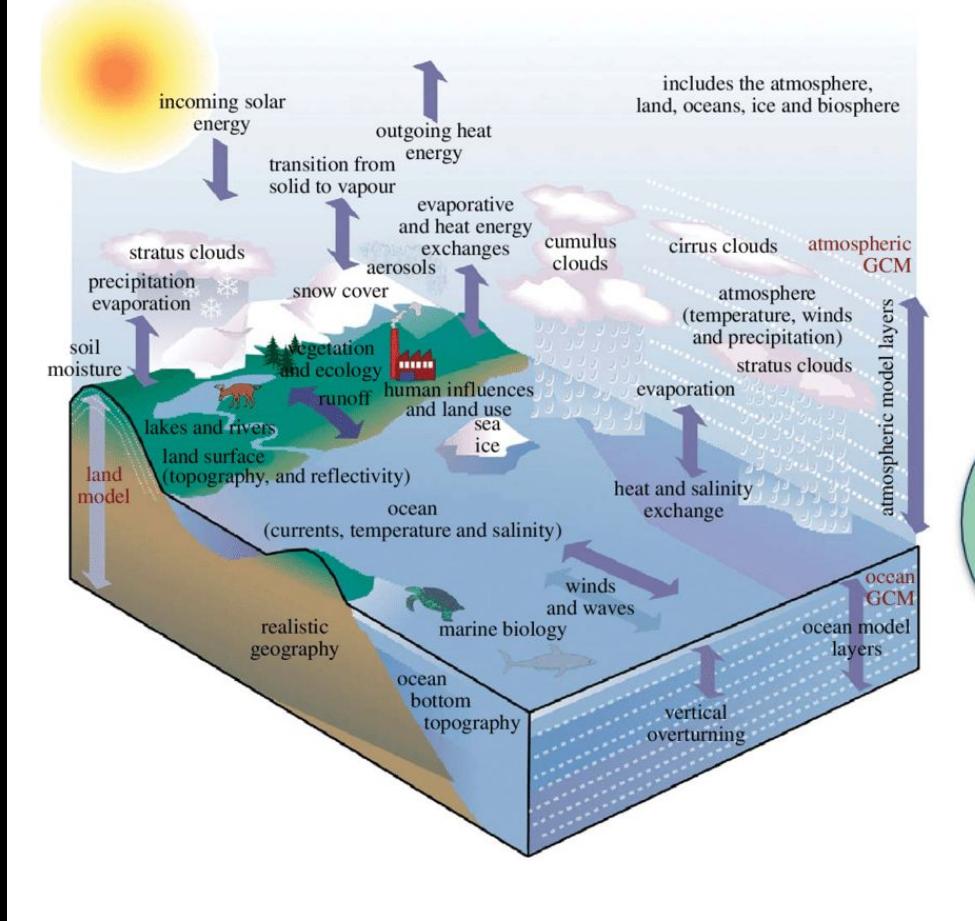

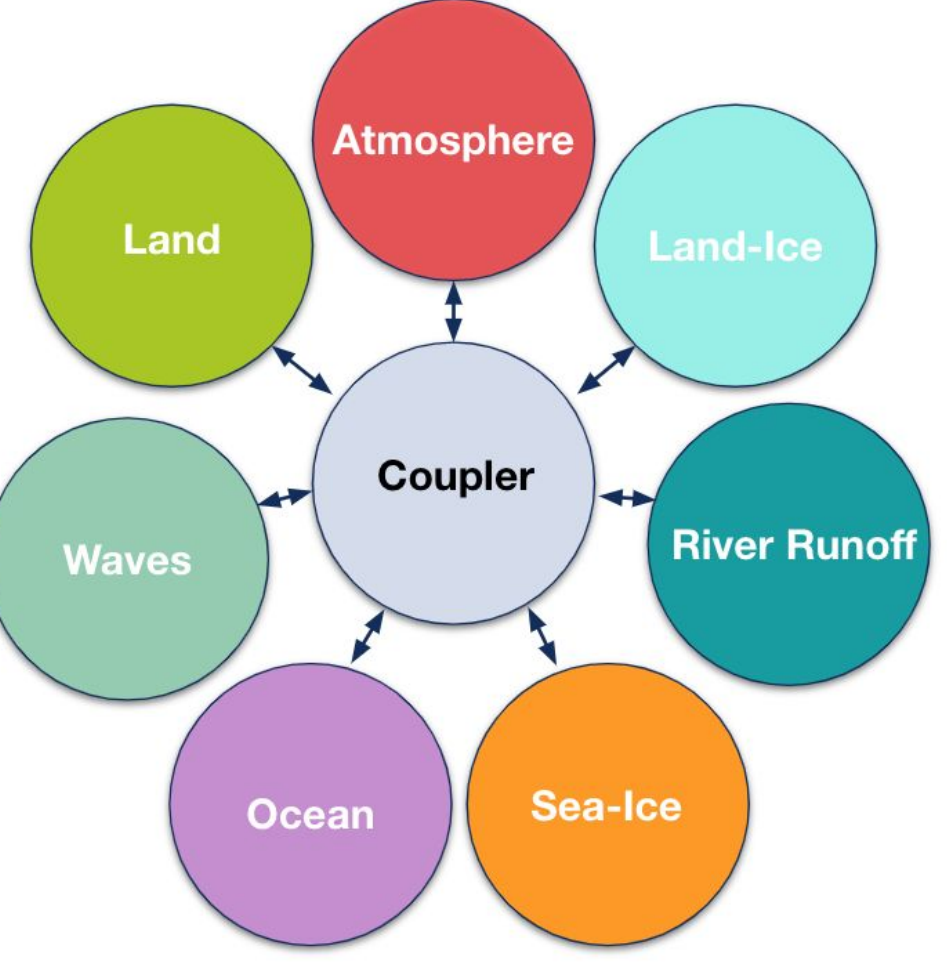

Per Nyberg (2006), Climate Model <https://www.csm.ornl.gov/PR/PR2006/hpc-07-21-06.html>

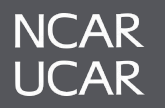

# **Initial MOM6 Scaling Under CESM**

May 19, 2020

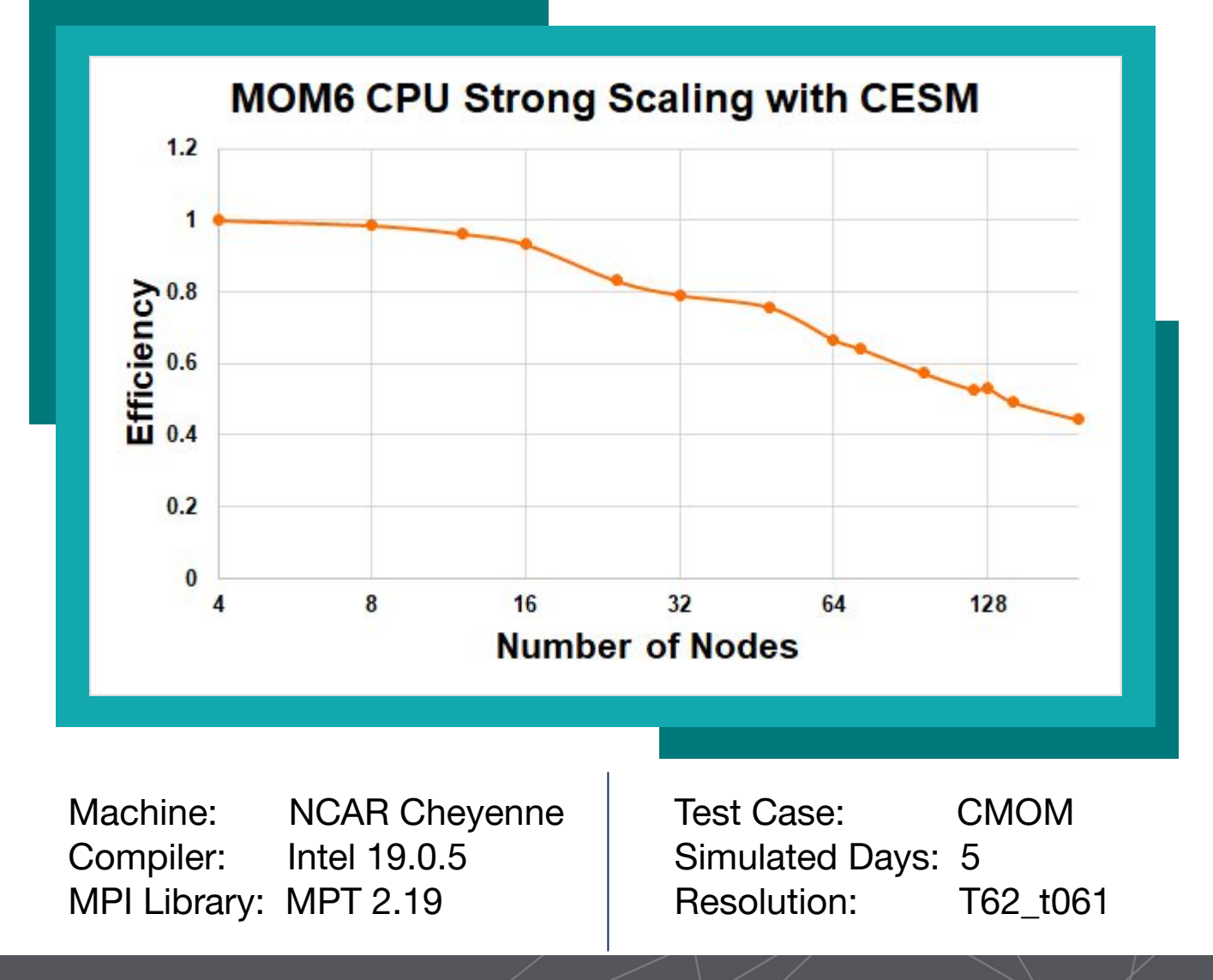

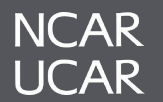

# **MOM6 Profile Under CESM Framework**

May 19, 2020

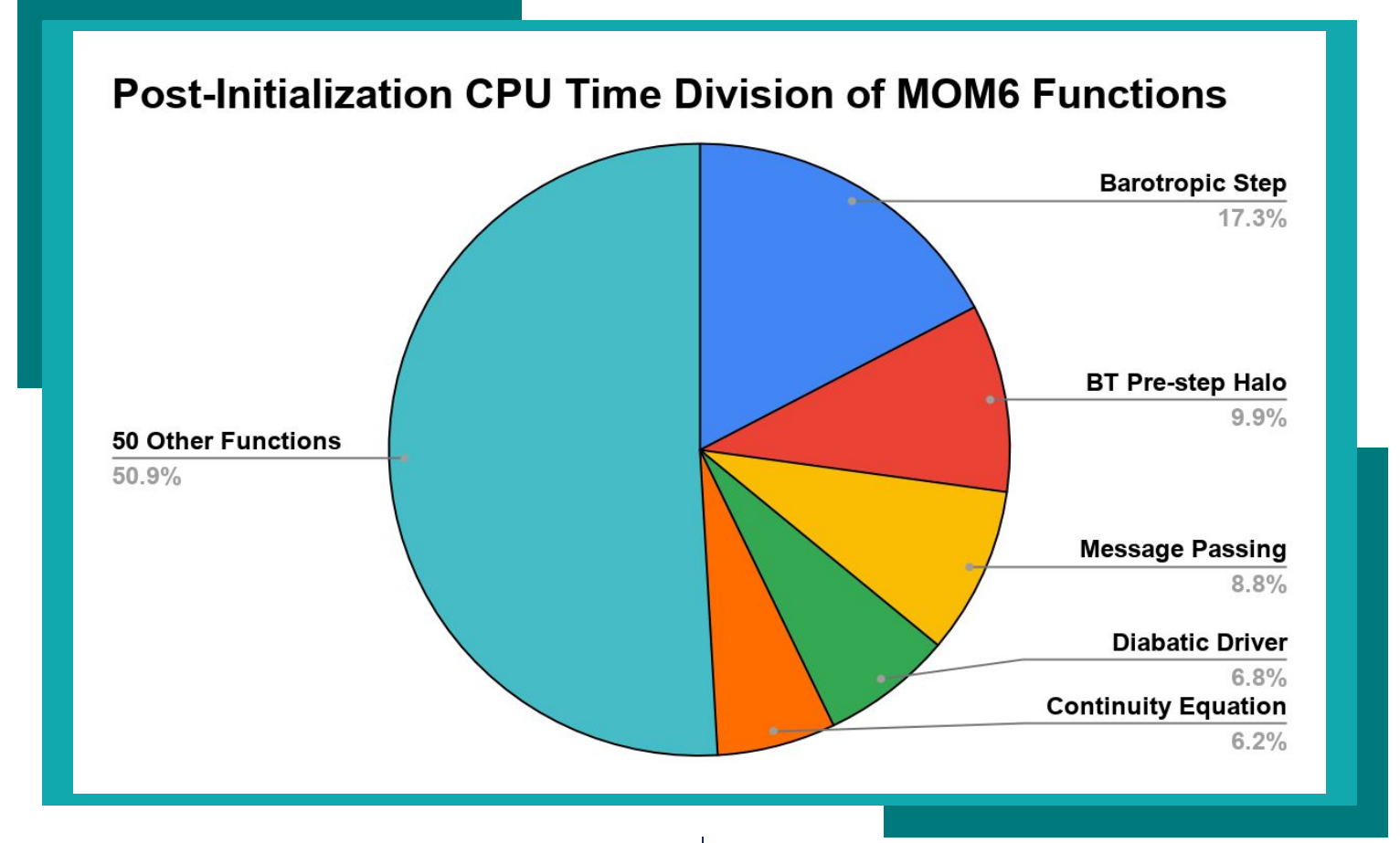

Machine: NCAR Cheyenne | Test Case: CMOM Compiler: Intel 19.0.5 Simulated Days: 30 MPI Library: MPT 2.22 Resolution: T62\_061<br>
# of Nodes: 21 Ranks per node: 36

Ranks per node: 36

#### **NCAR UCAR**

# **Swap to Standalone**

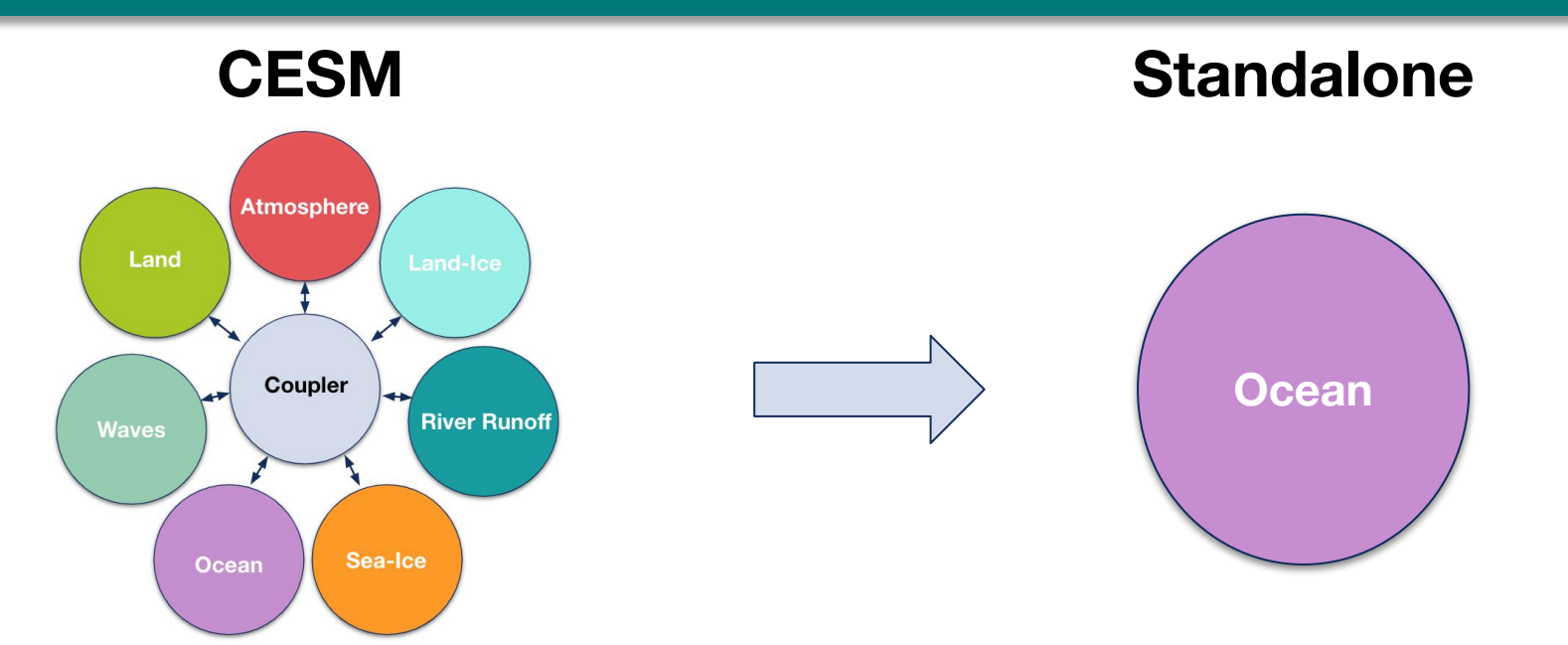

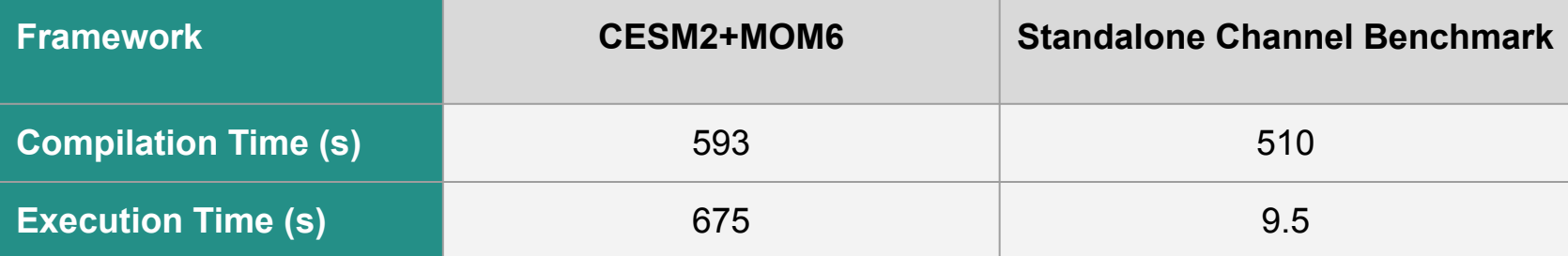

Machine: NCAR Cheyenne Compiler: Intel 19.0.5 MPI Library: MPT 2.22 Number of Threads: 8

Test Case: CMOM Compset Simulated Days: 5 Resolution: T62 t061 # of Nodes: 1 Ranks per node: 36

Test Case: Channel Benchmark Simulated Days: 1 Resolution: 360x180 # of Nodes: 1 Ranks per node: 36

# **Channel Benchmark Test Case**

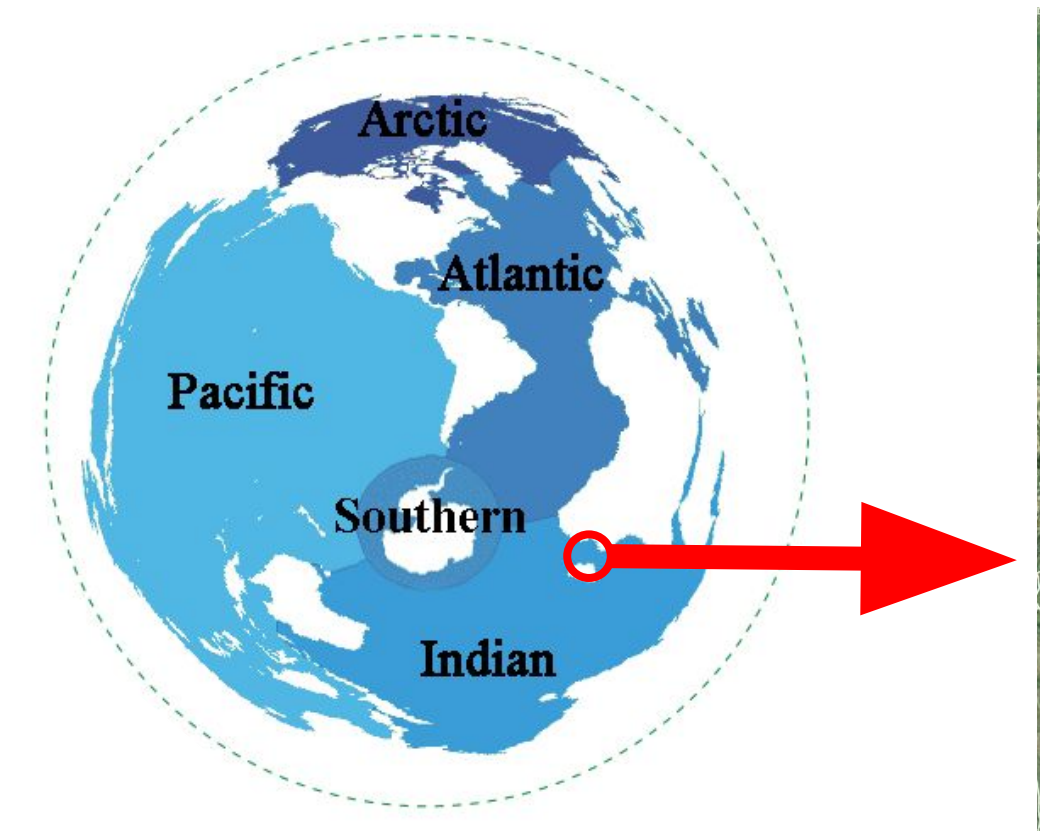

World Ocean Map 5 Oceans https://commons.wikimedia.org/wiki/File:World\_ocean\_map\_5\_o ceans.gif

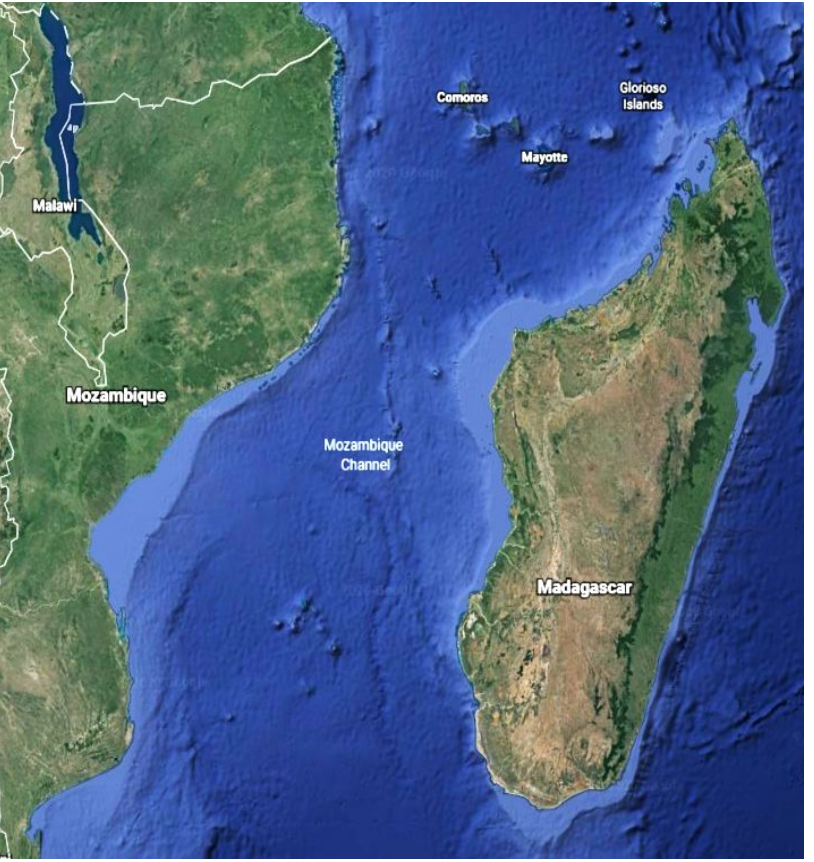

Screenshot from Google Earth of Mozambique Channel https://earth.google.com/web/

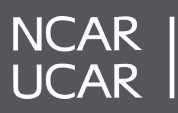

# **Standalone Build and Execution Configurations**

#### **CPU Only**

- NCAR Cheyenne Supercomputer
- Intel Xeon E5-2697V4 (Broadwell) processors

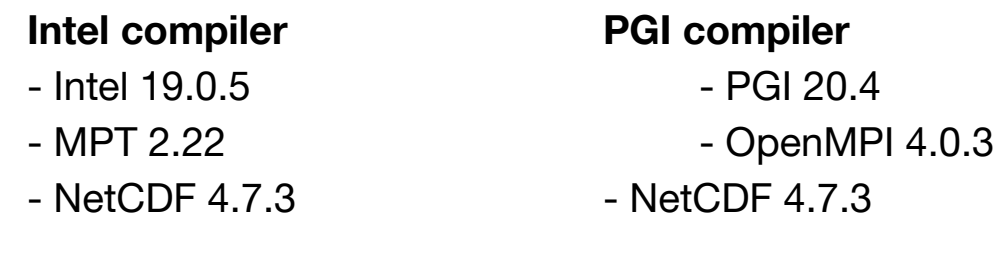

#### **CPU + GPU**

- NCAR Casper Supercomputer
- 4 V100 GPU's and 2 Intel Xeon Gold 6140 (Skylake) processors per node
- NVIDIA Prometheus Cluster
- 8 V100 GPU's and Broadwell Processors

#### **PGI compiler**

- PGI 20.4
- OpenMPI 4.0.3
- NetCDF 4.7.3

**NCAR** \*See build scripts located in WorldShare **UCAR** directory for more details

# **Benchmarking Automation**

- Written in Python
- Loops through based on mode and run-defining lists in the script

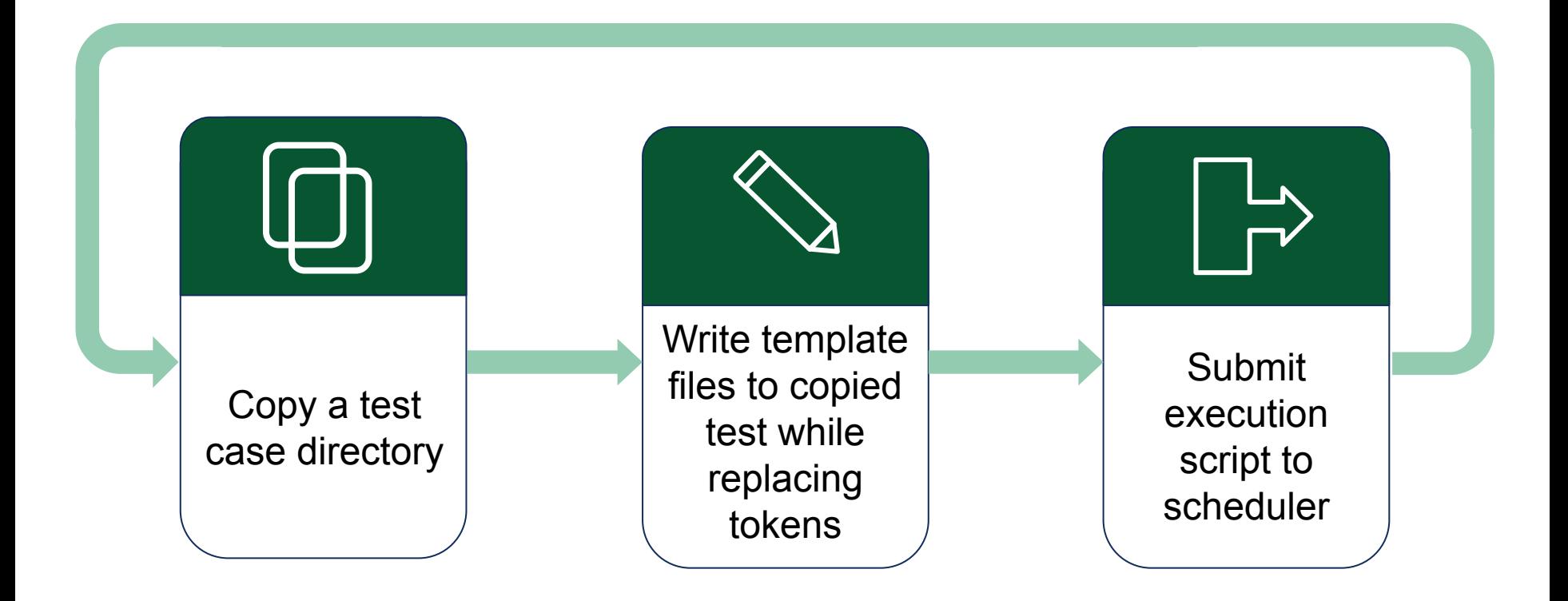

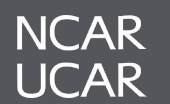

# **Weak Scaling Results**

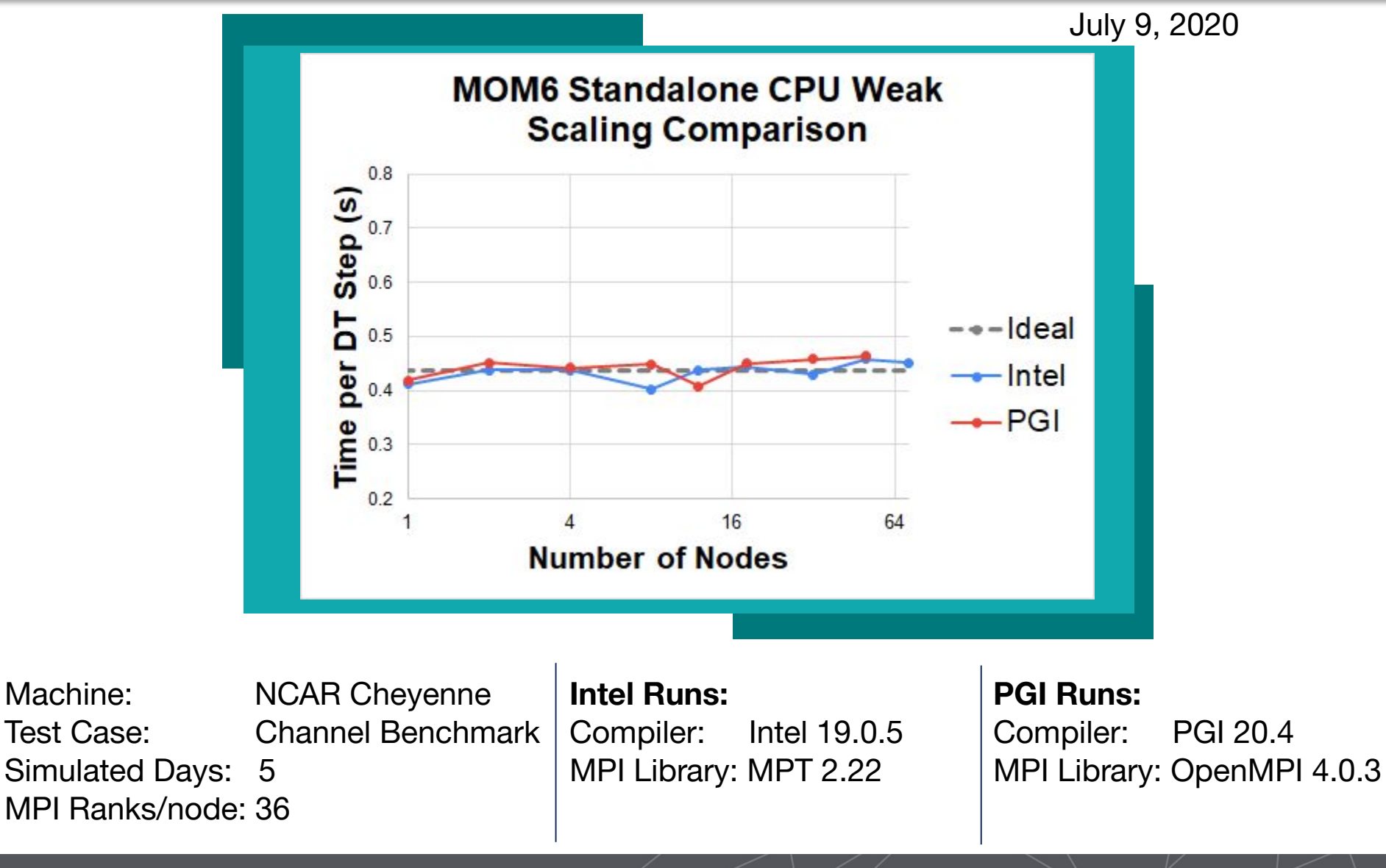

**NCAR UCAR** 

Note: Resolution increases with node count for weak scaling

# **Strong Scaling Results**

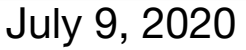

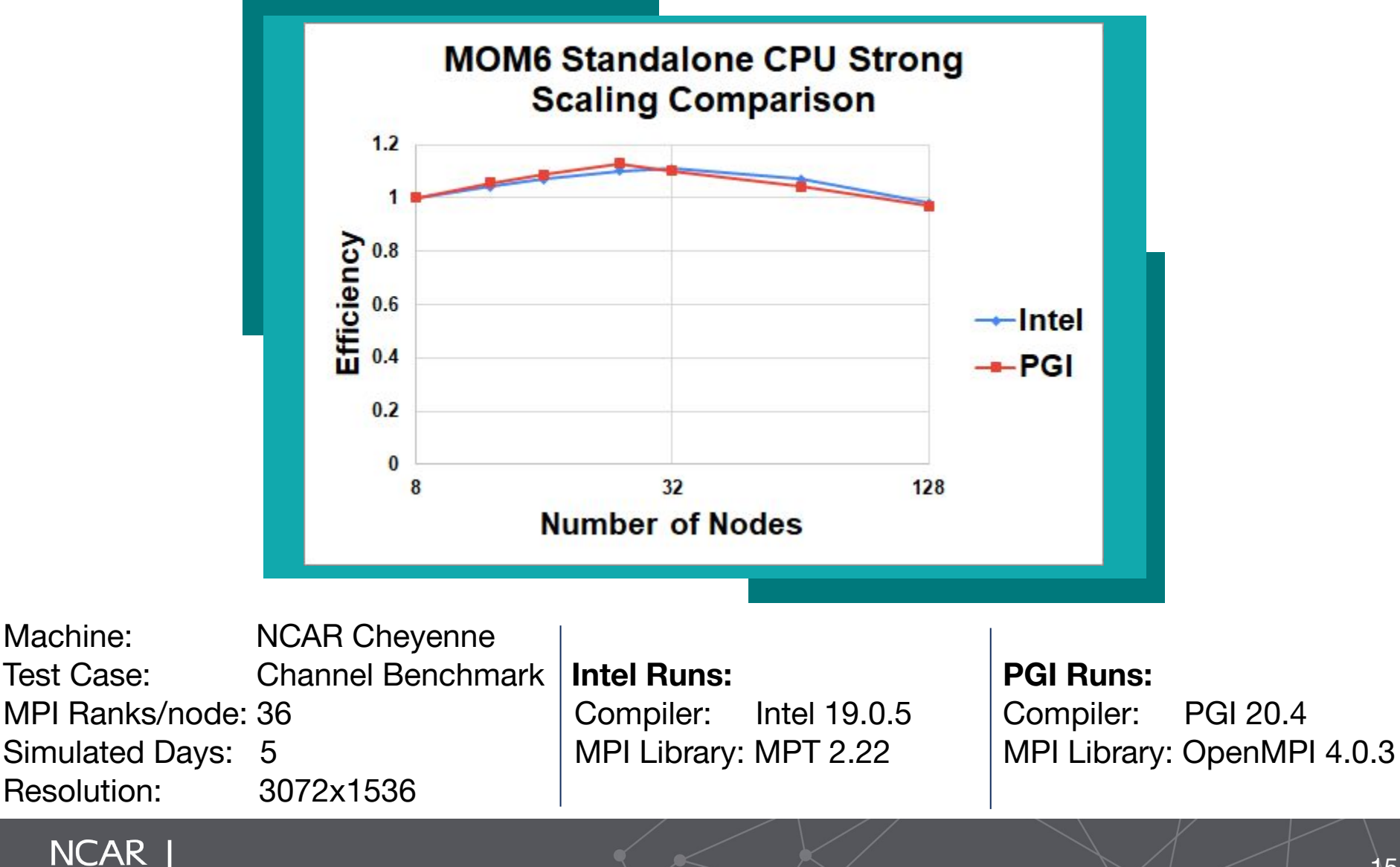

**UCAR** 

# **Standalone Built-in Timers Profile**

July 20, 2020

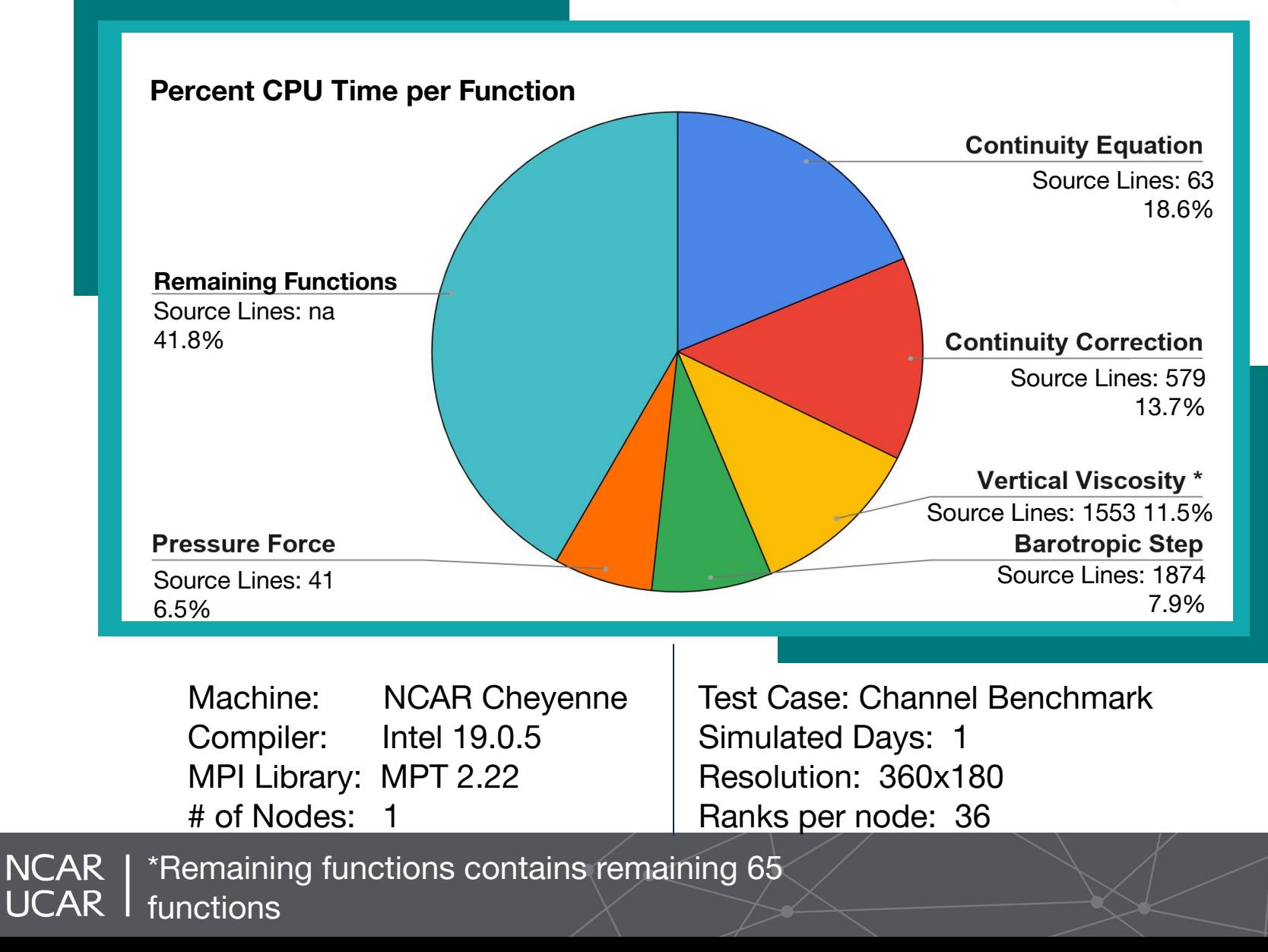

16

#### **Standalone VTune Profiler Results**

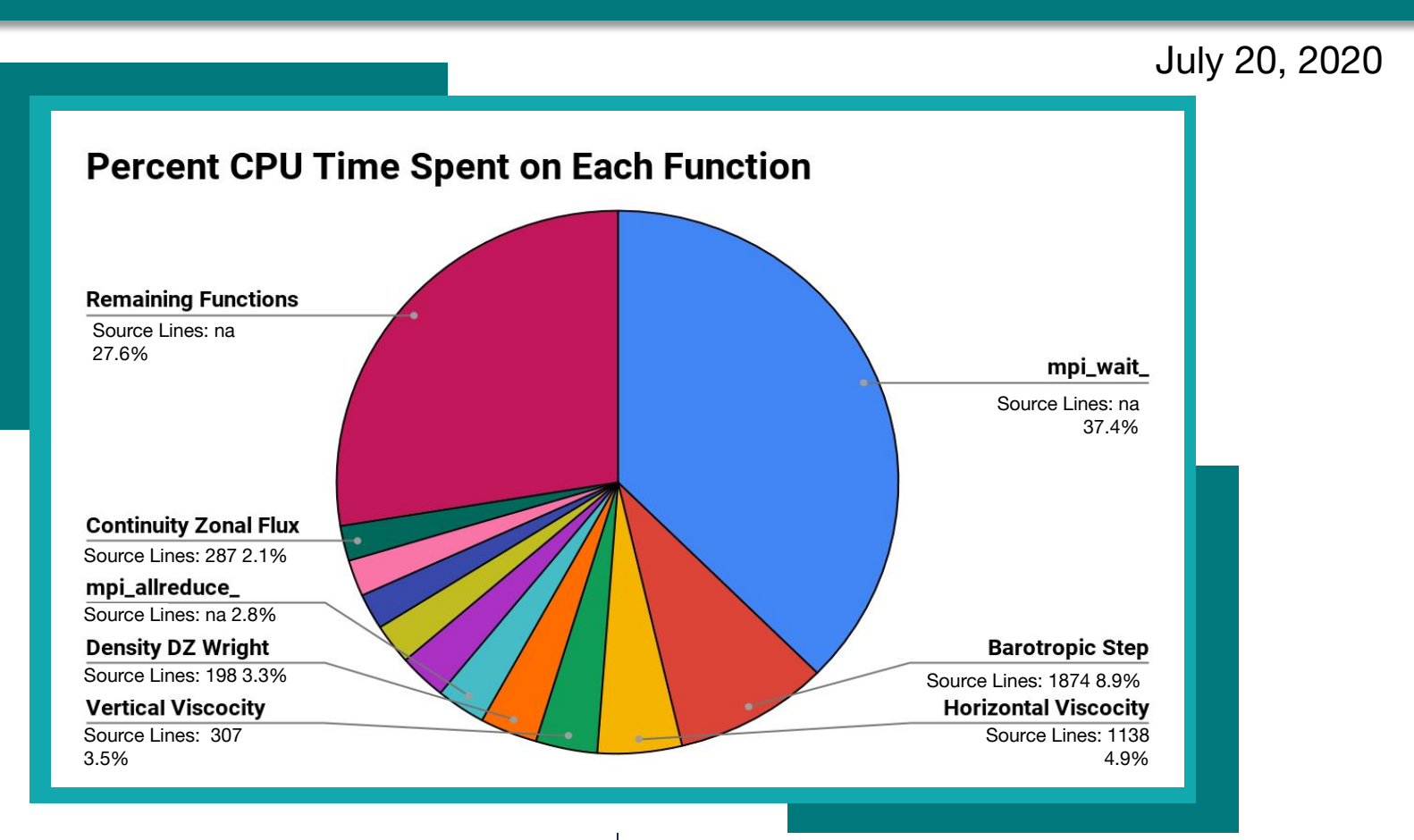

Compiler: Intel 19.0.5 Simulated Days: 1 MPI Library: MPT 2.22 Resolution: 360x180 # of Nodes: 1 and Ranks per node: 36

Machine: NCAR Cheyenne | Test Case: Channel Benchmark

**NCAR** \*Remaining contains 260 functions. UCAR I Collected by Sumathi L.

#### **Issues Faced: Deep Copy**

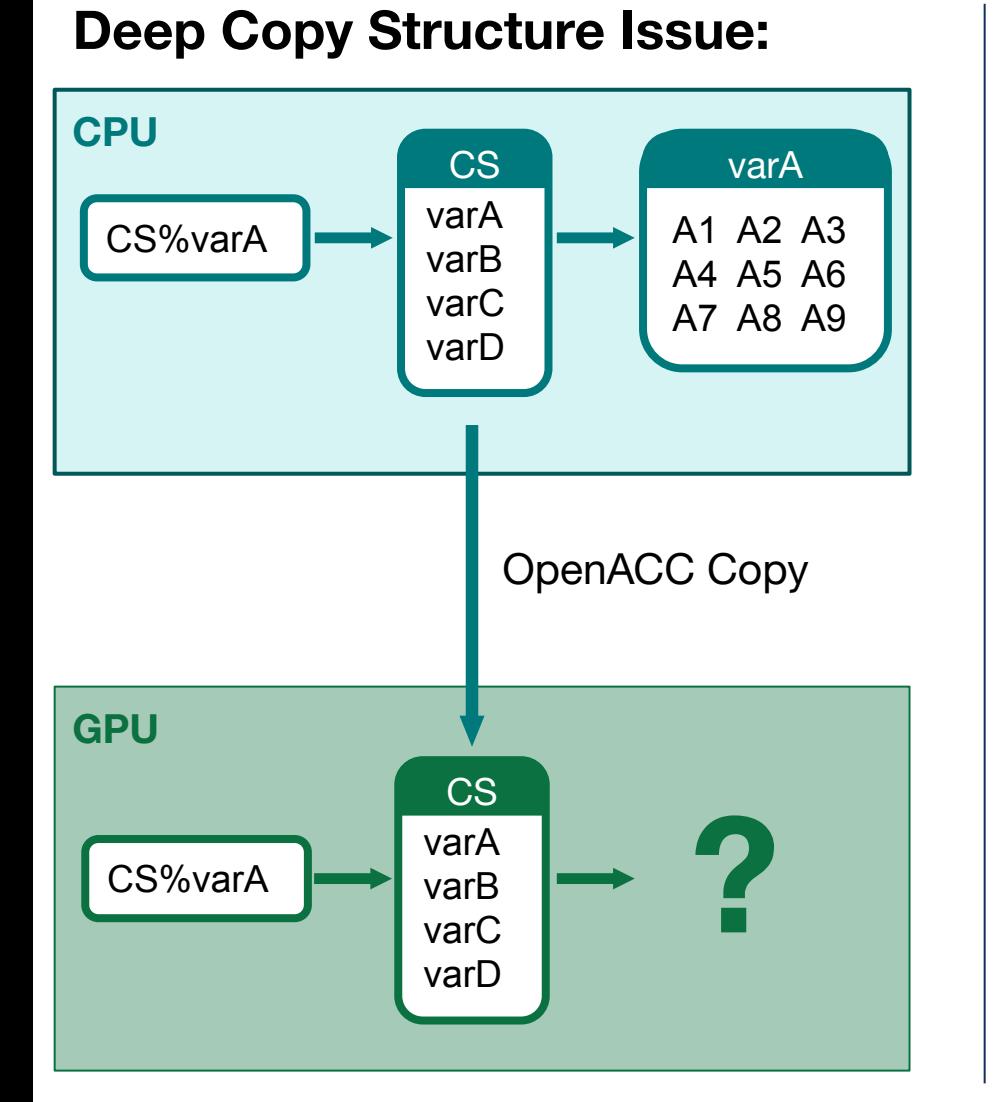

#### **Workaround:**

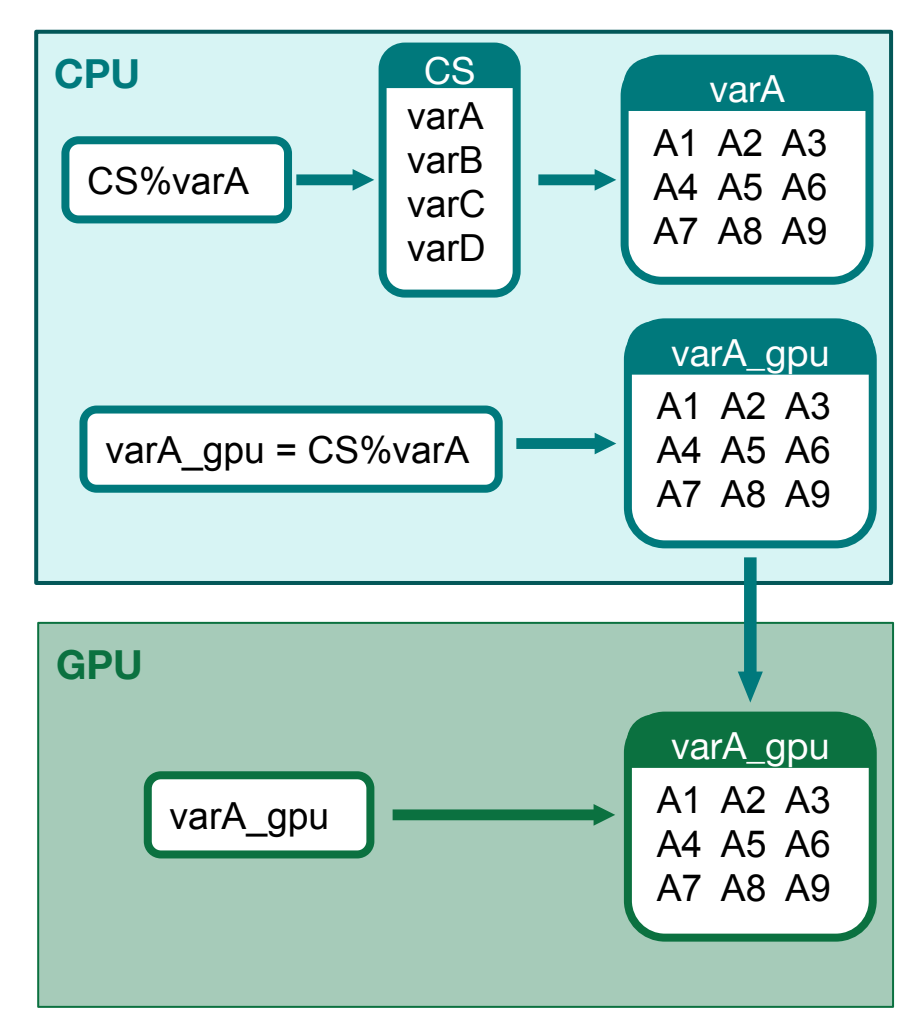

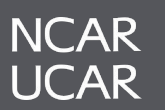

#### **Issues Faced: Collapse Structures**

# **Collapsing Dependencies: Scaling from 3D to 2D structure**

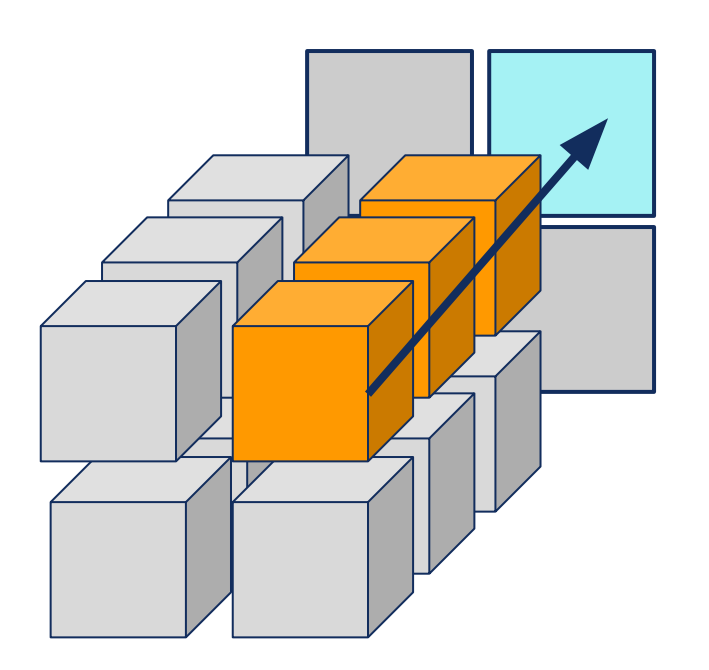

**NCAR UCAR** 

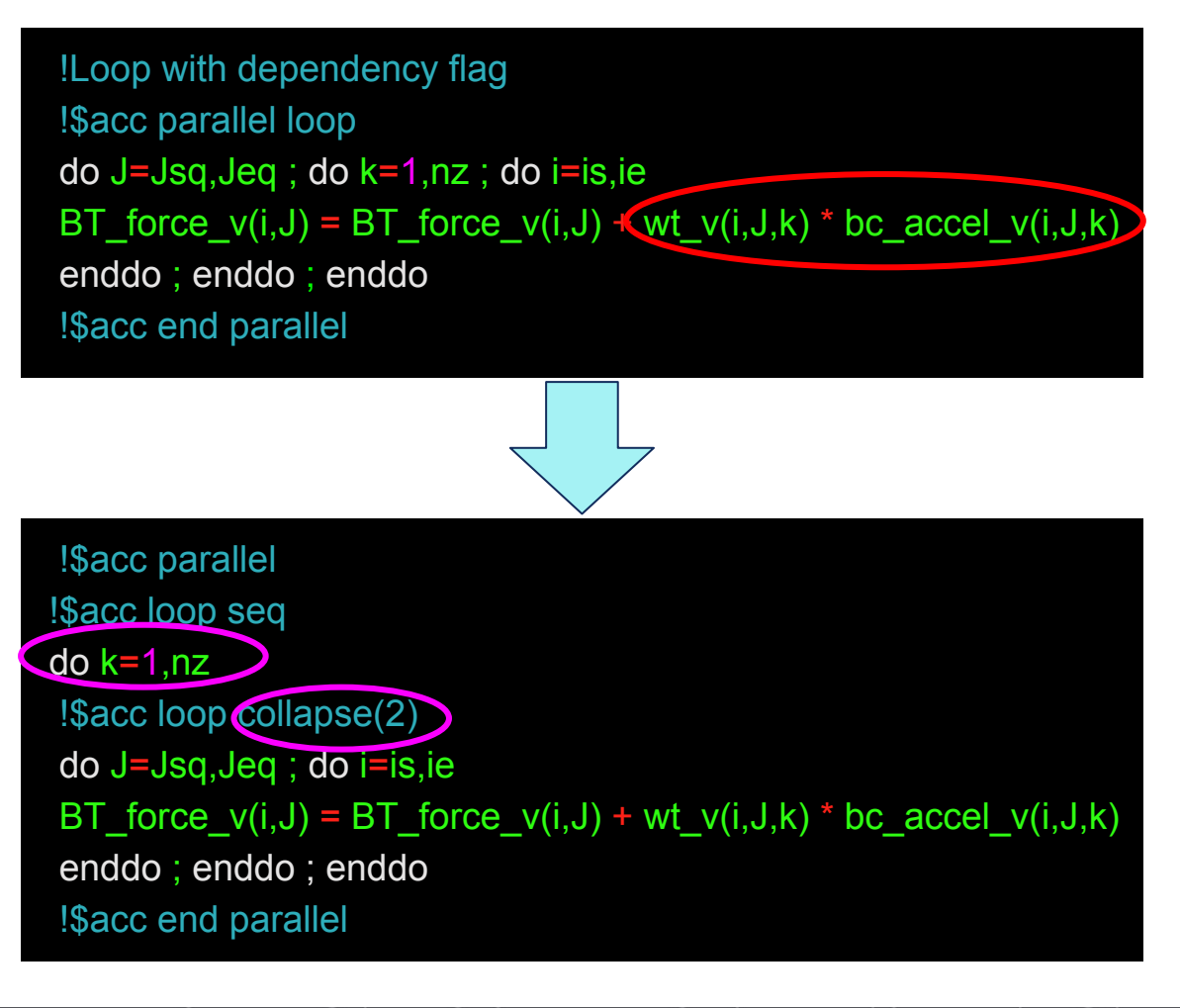

Code snippet: MOM\_barotropic.F90 line  $960 <$  19

# **Phantom Dependencies:**

- Compiler saw false dependence, only optimized the outermost loop
- Compiler ignored overriding directives indicating independence
	- !\$acc parallel loop private( )
	- !\$acc parallel loop independent

# **Solution:**

- Present compiler a 'single' loop for which it selects optimization
	- !\$acc parallel loop collapse(2)

!\$acc parallel loop do j=jsv-1,jev+1 ; do i=isv-1,iev+1 eta\_pred(i,j) = (eta(i,j) + eta\_src(i,j))  $\rightarrow$  (dtbt  $*$  CS\_lareaT\_gpu(i,j))  $*$  &  $((\text{univ}(i-i,j) - \text{univ}(i,j)) + (\text{vhbt}(i,J-1) - \text{vhbt}(i,J)))$ enddo ; enddo \$acc end parallel

### **Issues Faced: Mystery Memory**

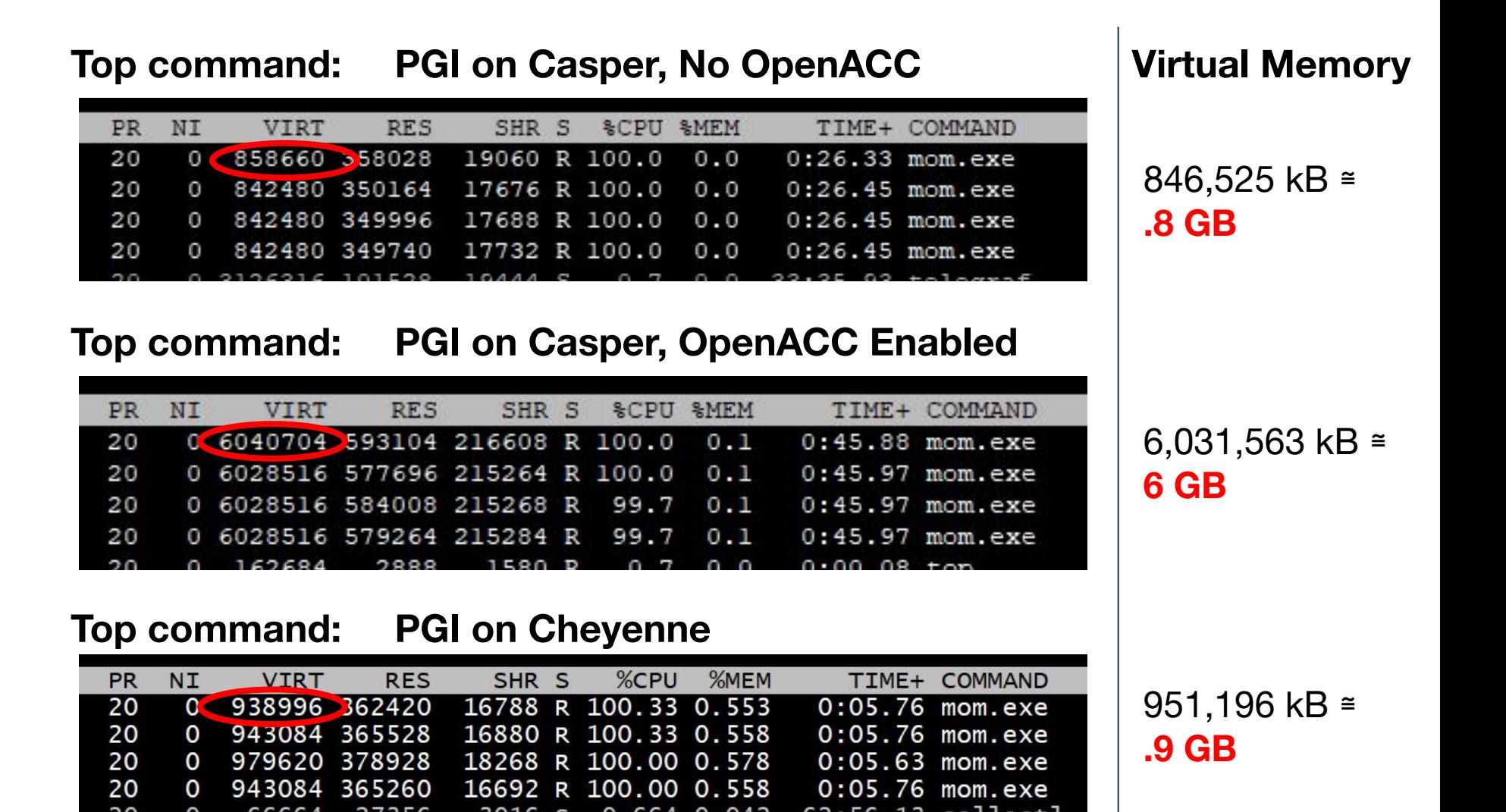

**NCAR UCAR** 

## **Barotropic Step Subroutine Speedup**

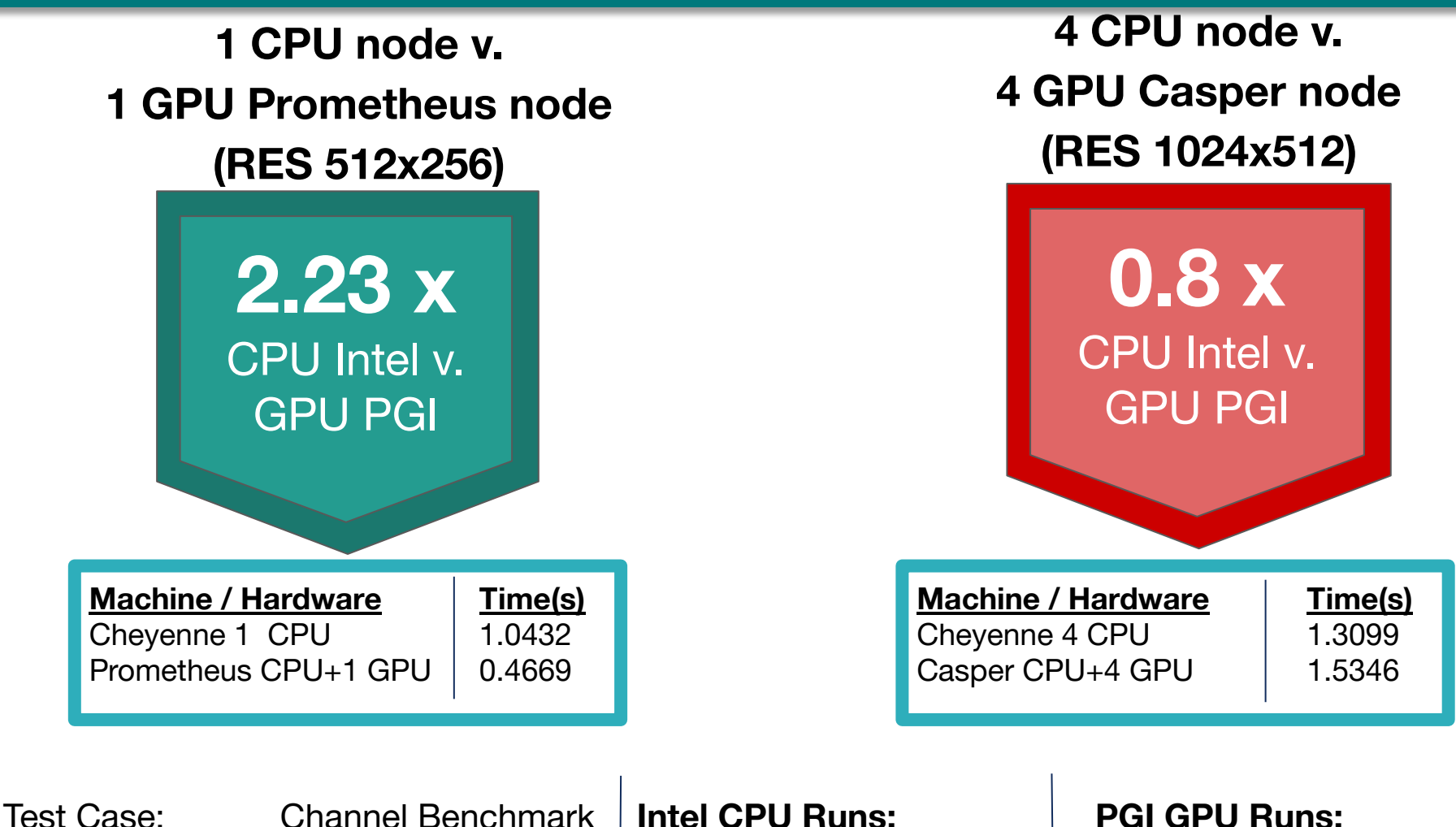

Simulated Days: 0.1 Compiler: Intel 19.0.5 | Compiler: PGI 20.4 Timesteps: 20 20 MPI Library: MPT 2.22 MPI Library: OpenMPI 4.0.3

l

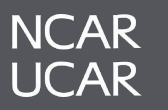

# **Jupyter Lab Analysis**

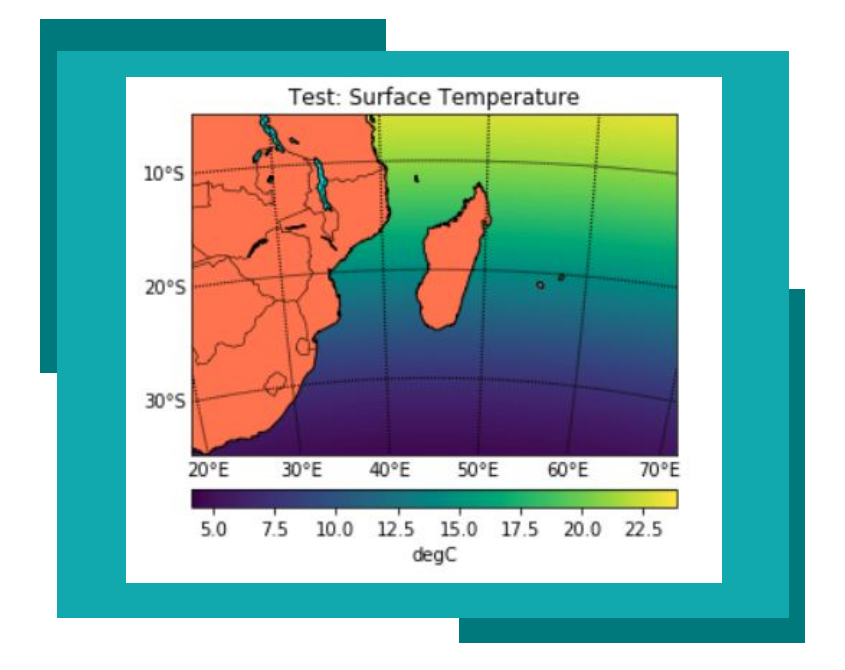

**NCAR** 

- Validates test values against reference data (generated on CPU, using Intel compiler)
- **Summarizes validation results** for selected variables
- **Visualizes surface variables** and their difference from the reference
- **Gathers timing information** for speedup comparison

# **Confirm Results**

● Across Compilers: Intel vs PGI on CPU

#### **Validation Results**

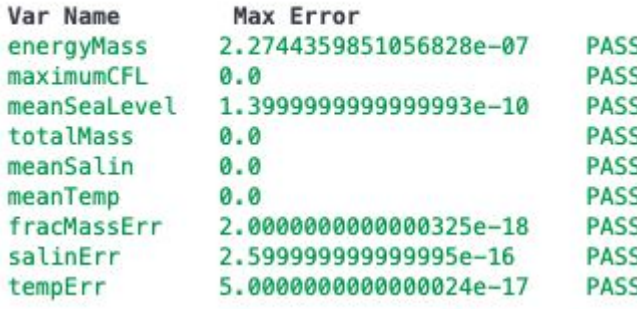

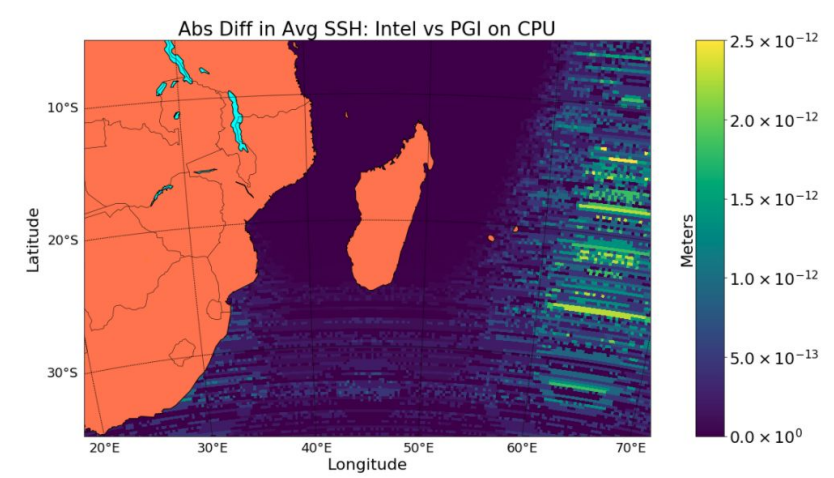

# CPU vs GPU: Intel vs PGI on GPU

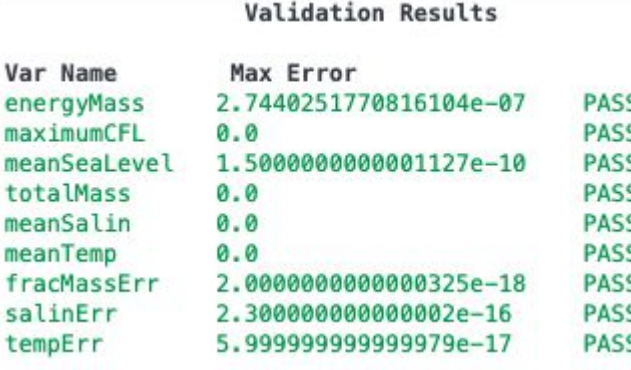

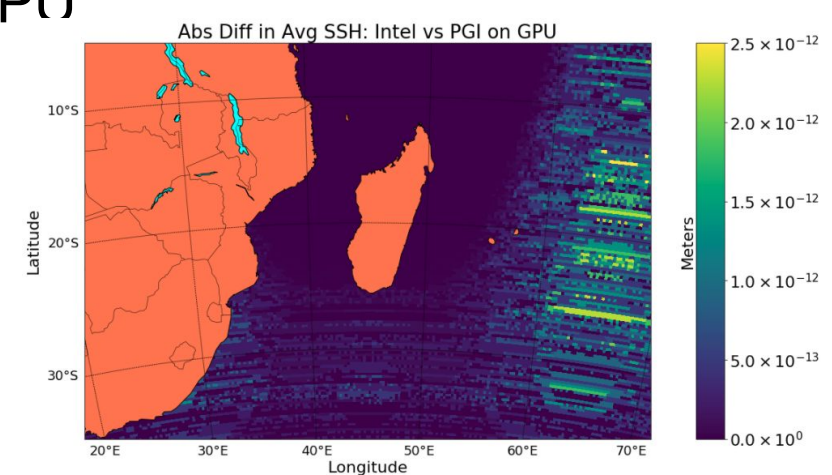

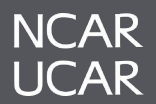

# **Current Project Status**

# **Ported**

Addressed the functions taking 19% of total time

- Barotropic Step
- Horizontal Viscosity
- Coriolis Advection Corad Calc
- Dynamics Split RK2

# **Up Next**

Continue with functions taking the next 14% of total time

- Density DZ Wright
- Vertical Viscosity Coefficient
- Continuity Zonal Mass Flux
- **•** Continuity Zonal Flux Adjust
- Continuity Meridional Mass **Flux**
- Continuity Zonal Flux Layer

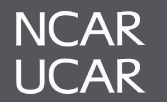

# **Summary of Accomplishments**

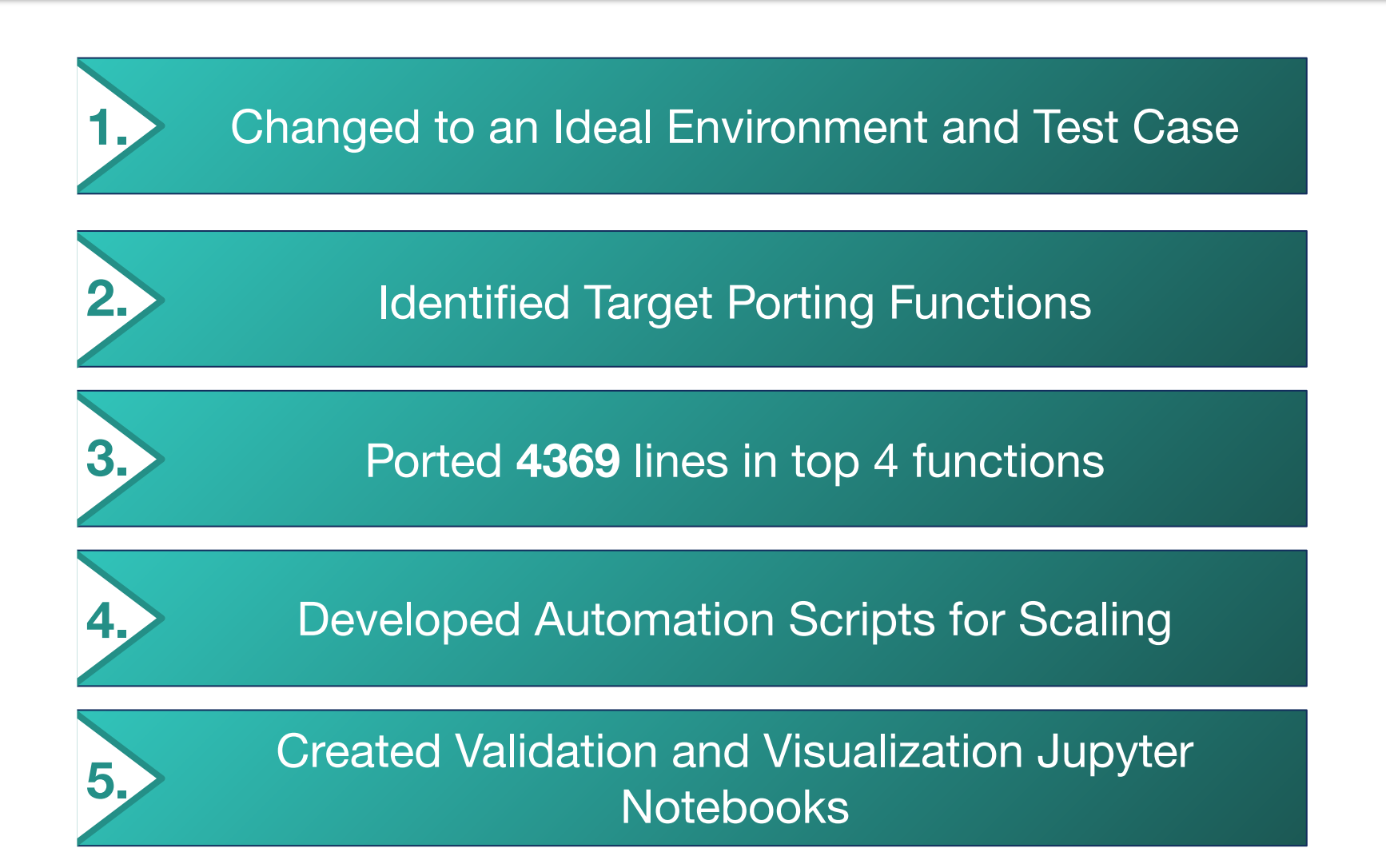

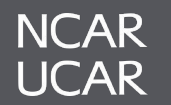

# **Future Milestones**

#### **Address Memory Issues**

- Determine build settings for optimal code functionality
- Raise bug reports as necessary with compiler groups

#### **Validate GPU Results**

- Assess the correctness of a fully ported MOM6
- Run on Multiple GPU nodes to generate Scaling Plots

#### End of Summer 2020

#### Future Milestones

#### **Port the Remaining Functions**

- Increase percent of code running on GPU's
- Update profile to select next target function(s)
- Calculate Speedup

#### **Optimize Ported Functions**

- Reach a higher optimization standard for maximum performance
- Approach Roofline max

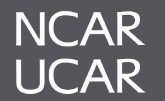

# **Code Sources**

#### **MOM6 Standalone**

Framework: [https://github.com/NOAA-GFDL/MOM6-examples](https://meet.google.com/linkredirect?authuser=0&dest=https%3A%2F%2Fgithub.com%2FNOAA-GFDL%2FMOM6-examples) Github wiki for setup instructions: <https://github.com/gdicker1/MOM6/wiki/Casper-Standalone-Workflow>

#### **MOM6 under CESM**

Framework:<https://github.com/ESCOMP/CESM.git> Github wiki for setup instructions:

<https://github.com/gdicker1/MOM6/wiki/Casper-Workflow>

#### **WorldShare (Build, Run, and Validation Scripts)**

WorldShare: [https://github.com/supreethms1809/MOM6\\_WorldShared.git](https://github.com/supreethms1809/MOM6_WorldShared.git) Validation Documentation:

https://github.com/supreethms1809/MOM6\_WorldShared/blob/master/RegTestNB s/README.md

#### **MOM6 port in Progress**

See each of our GitHub repositories.

**NCAR** \*See build scripts located in WorldShare UCAR I directory for more details

# **References**

- 1. Casper | Computational & Information Systems Lab. Retrieved July, 2020, from <https://www2.cisl.ucar.edu/resources/computational-systems/casper>
- 2. Cheyenne | Computational & Information Systems Lab. Retrieved July, 2020, from [https://www2.cisl.ucar.edu/resources/computational-systems/c](https://www2.cisl.ucar.edu/resources/computational-systems/casper)heyenne
- 3. Per Nyberg (2006).Climate model diagram [online image].HPCwire. <https://www.csm.ornl.gov/PR/PR2006/hpc-07-21-06.html>
- 4. Quizmodo (2020). World Ocean Map 5 Oceans [online image]. https://commons.wikimedia.org/wiki/File:World\_ocean\_map\_5\_oceans.gif
- 5. Mozambique Channel Screenshot [online image]. Retrieved July 20, 2020 from https://earth.google.com/web
- All logo Images were taken from respective organizations branding site

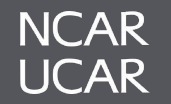

# **Acknowledgements**

- Sumathi Lakshmiranganatha University of Wyoming
- Zephaniah Connell University of Wyoming
- Madison Shippy University of Wyoming
- Oreoluwa Babatunde University of Wyoming
- Supreeth Suresh NCAR, project mentor
- Cena Miller NCAR, project mentor
- Dr. Raghu Raj Kumar NVIDIA
- Pranay Reddy Kommera University of Wyoming
- Dr. Alper Altuntas NCAR, CGD
- Dr. Gustavo Marques NCAR, CGD
- Dr. Richard Loft NCAR, CISL Deputy Director
- Mick Coady NCAR, CISL
- Ben Matthews NCAR, CISL
- Jared Baker NCAR, CISL
- AJ Lauer NCAR, CODE
- Virginia Do NCAR, CODE
- Jerry Cyccone NCAR, ASP

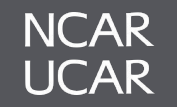

# **Thank You**

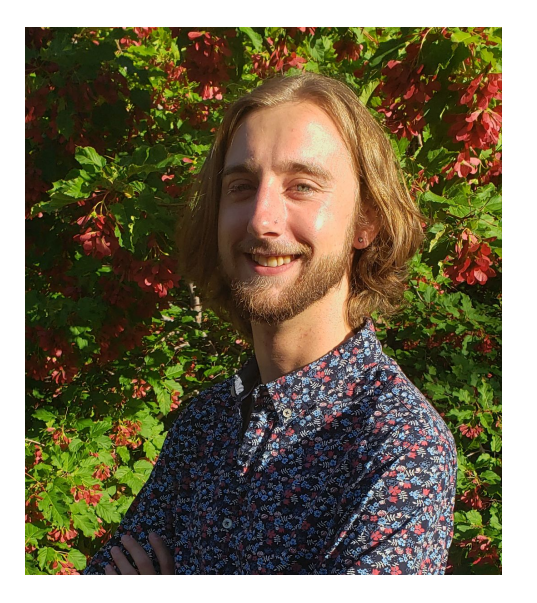

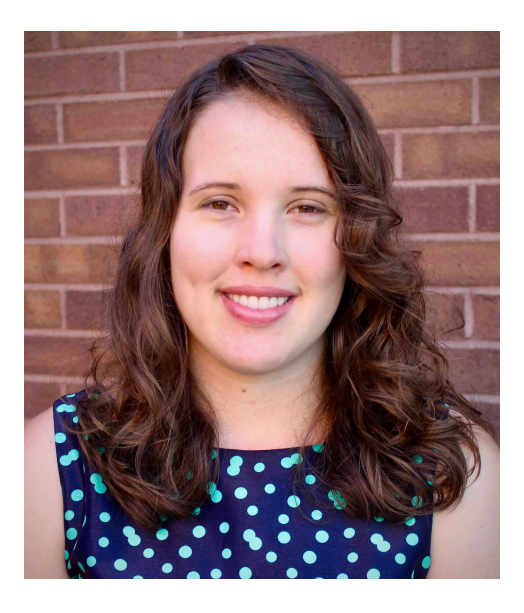

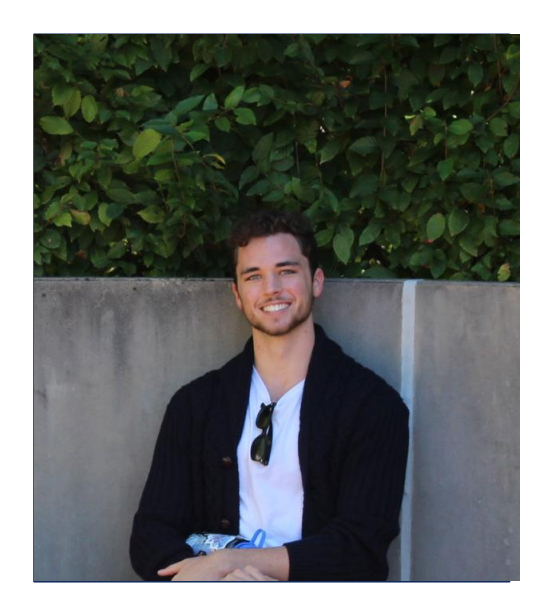

#### **G. Dylan Dickerson**

[gdicker1@uwyo.edu](mailto:gdicker1@uwyo.edu) github.com/gdicker1

#### **Briley James** [bjames10@uwyo.edu](mailto:bjames10@uwyo.edu)

github.com/brileyj

#### **Matthew Stack**

[mattst@udel.edu](mailto:mattst@udel.edu) github.com/matt-stack